ابخمن حاداکاپ تقدیم می کند ی ا م نج ک م

**دوره برنامه نويسی جاوا**

#### **مفاهیم پیشرفته در برنامه های همروند Advanced Concurrency**

مادق علی اکبری

**حقوق مؤلف**

 کلیه حقوق این اثر متعلق به [انجمن جاواکاپ](http://www.javacup.ir/javacup/) است بازنشر یا تدریس آن چه توسط جاواکاپ و به صورت عمومی منتشر شده است، با ذکر مرجع (جاواکاپ) بلامانع است اگر این اثر توسط [جاواکاپ](http://www.javacup.ir/javacup/) به صورت عمومی منتشر نشده است و به صورت اختصاصی در اختیار شما یا شرکت شما قرار گرفته، بازنشر آن مجاز نیست تغییر محتوای این اثر بدون اطالع و تأیید [انجمن جاواکاپ](http://www.javacup.ir/javacup/) مجاز نیست

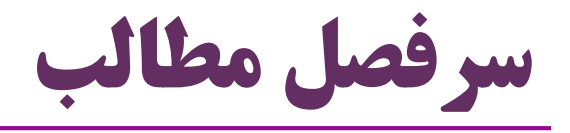

- امکانات جدید در جاوا در زمینه برنامه های همروند
- ظرف های همروند )collections concurrent)
	- اشیاء هماهنگ کننده )synchronizers)
		- thread-safe های کالس
			- $\rm (lock)$  اشیاء قفل  $\bullet$
		- متغیرهای اتمیک )atomic)
			- )executor( اجراگر
			- )thread pool( نخ خزانه
		- مرور مفاهیم تئوری همروندی

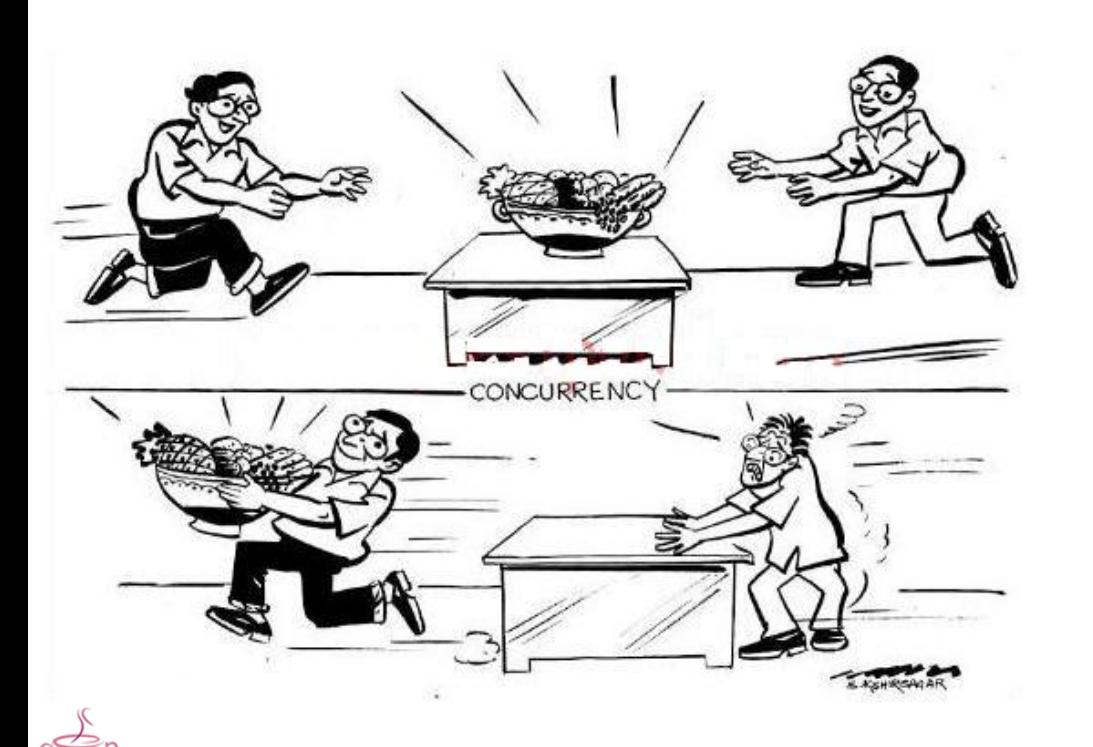

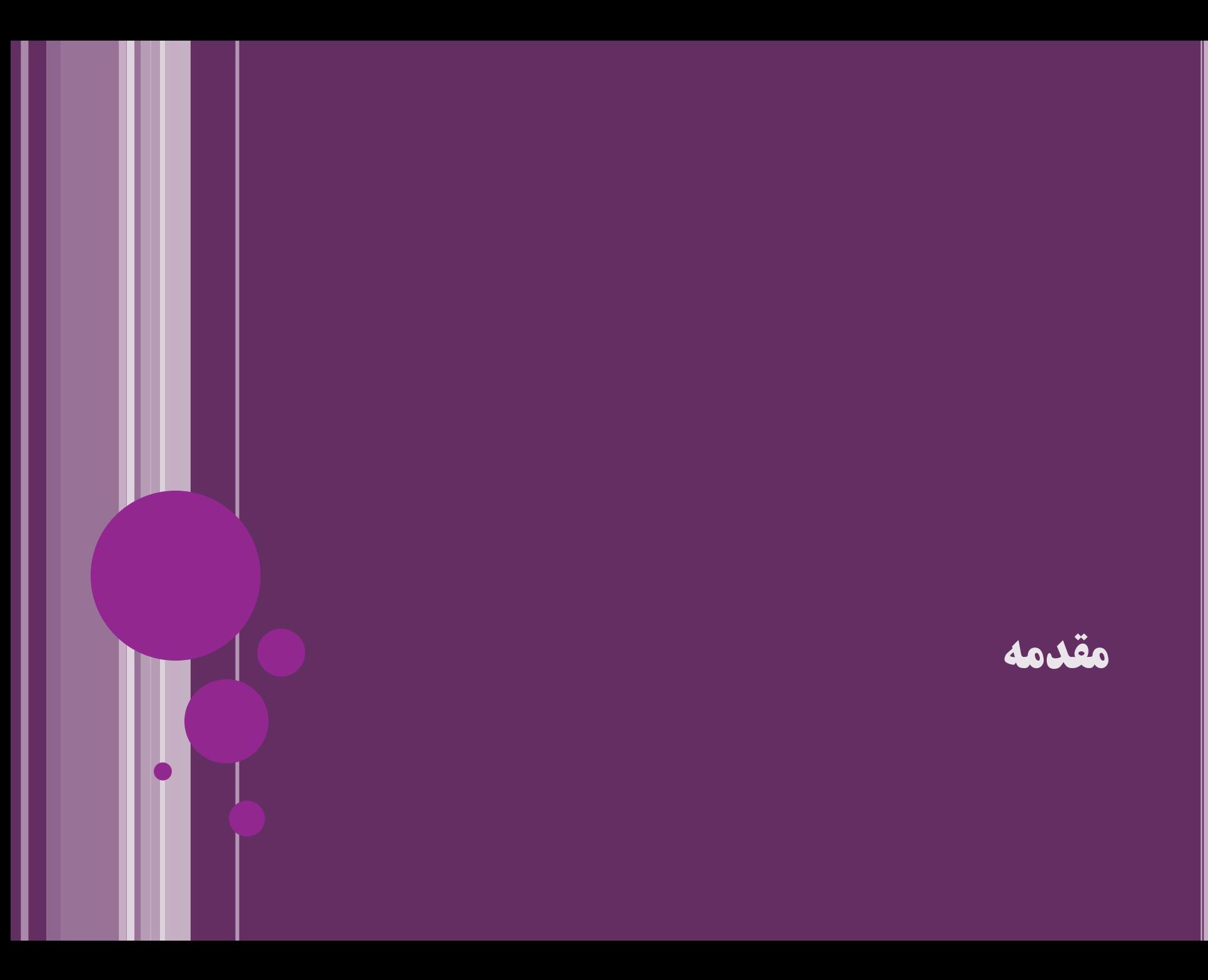

**مرور**

- $\bullet$  مفهوم نخ (Thread) و برنامهنویسی چندنخی (Multi-Thread)
	- واسط Runnable و کالس Thread
		- نحوه ایجاد نخ جدید

MyThread t = **new MyThread();** t.start(); Thread t = **new Thread(new MyRunnable());** t.start();

- حالت های نخ ها
- synchronization مفهوم
	- notify و wait متدهای

**امکانات سطح باال برای همروندی**

- امکاناتی برای مدیریت دسترسی همزمان به اشیاء مشترک دیدیم:
- synchronized, wait, notify, …
- این موارد، امکاناتی سطح پایین هستند
- از نسخه 5 جاوا ، برخی امکانات سطح باال و جدید برای مدیریت همروندی اضافه شد • High-level concurrency APIs
	- این امکانات در بسته ی **concurrent.util.java** قرار دارند
		- معموالً کارایی بهتری به نسبت امکانات قدیمی دارند
		- از پردازنده های چندهسته ای امروزی به خوبی بهره می برند
			- در بسیاری از کاربردها، برنامه نویسی را ساده تر می کنند
		- برای کاربردهای متنوع، امکانات متفاوت و متنوعی ایجاد شده است

#### **کالس های safe-Thread**

# **Thread-safe مفهوم**

- برخی از کالس ها، safe-thread هستند: ایمن در همروندی
	- استفاده از اشیاء این کالس ها به صورت همروند، ایمن است
- از اشیاء این کالس ها می توانیم به طور مشترک در چند نخ استفاده کنیم
- برای استفاده از این اشیاء در چند نخ همزمان، نیازی به قفل یا synchronized نیست
	- تمهیدات الزم در داخل همان کالس پیاده سازی شده است

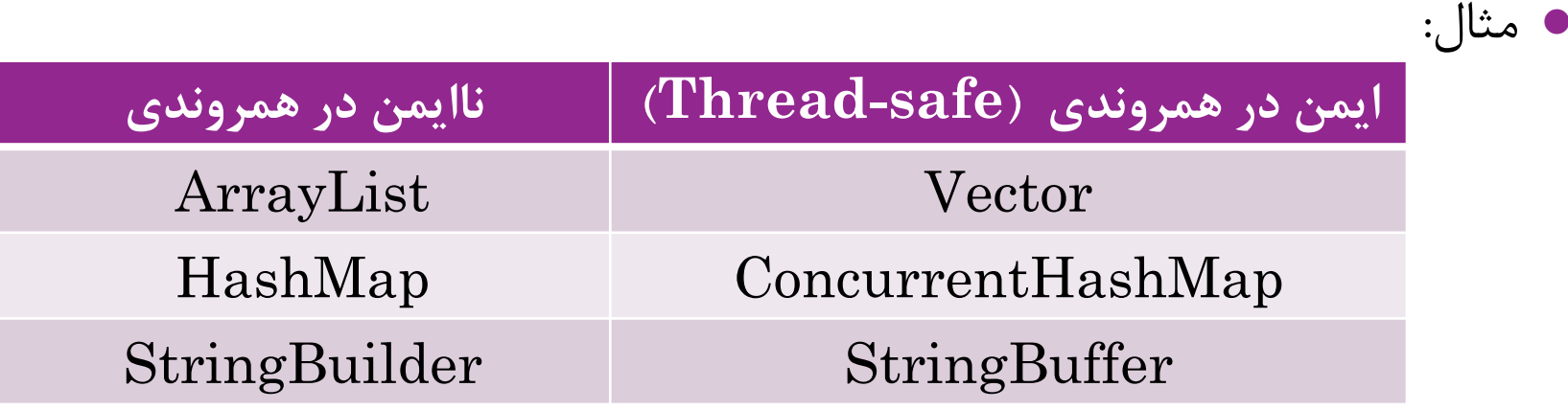

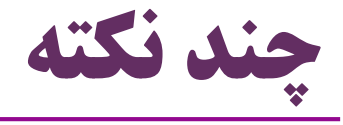

- کالاس های معمولی بهترند یا معادل thread-safe آن ها؟
- مثالً بهتر نیست همیشه به جای ArrayList از Vector استفاده کنیم؟
- خیر
- اگر نیاز به استفاده مشترک از یک شیء در چند نخ نداریم، کالس های معمولی کاراترند
- تمهیداتی که برای safety-thread پیاده شده )مثل synchronized )اجرا را کندترمی کند
	- اشیاء تغییرناپذیر )immutable )همواره safe-thread هستند
		- ویژگی های اشیاء تغییرناپذیر بعد از ساخت این اشیاء قابل تغییر نیست
			- مثالً setter ندارند. مانند: String و Integer
	- امکان تغییر وضعیت آن ها وجود ندارد: استفاده از آن ها در چند نخ همزمان ایمن است

**مثال**

- کالس های StringBuffer و StringBuilder هر دو برای نگهداری رشته هستند
	- برخالف کالس String، اشیاء این کالس ها تغییرپذیر )mutable )هستند
		- مثالً برای اضافه کردن یک مقدار به انتهای رشته، متد append دارند

StringBuffer buffer = **new StringBuffer("12");** buffer.append("345"); String  $s = \text{buffer.toString}$ ); 12345

با کالس StringBuilder هم دقیقاً به همین شکل می توان کار کرد

اما متدهای تغییردهنده در StringBuffer به صورت synchronized هستند

**public synchronized StringBuffer append(String str) {...}**

یک کلاس thread-safe است، ولی StringBuilder نیست  $\blacksquare$  نیست

#### **ظرف های همروند )Collections Concurrent)**

- راهی ساده برای این که یک کالس safe-thread شود: همه متدها را synchronzied کنیم! )اما این راه کارایی مناسبی ندارد(
- از نسخه ۵ (JDK 1.5 )بسته java.util.concurrent به جاوا اضافه شد  $\bullet$ 
	- این بسته شامل کالس های جدید همروند است
	- این کلاس ها، نه تنها thread-safe هستند، بلکه کارایی مناسبی در برنامه های همروند دارند
		- قفل ها به صورت بهینه گرفته و آزاد می شوند
			- :مانند ArrayBlockingQueue
			- ConcurrentHashMap
			- CopyOnWriteArrayList
- مثالً ConcurrentHashMap یک map است که به اشتراک گذاشتن اشیاء آن بین چند نخ، امن است

# **مثال: واسط BlockingQueue**

- یکی از زیرواسطهای Queue که thread-safe است  $\bullet$
- معرفی متد put برای اضافه کردن و متد take برای حذف از صف
- هنگام استفاده از اشیائی از این نوع، در صورت لزوم هنگام خواندن و نوشتن، نخ در حال اجرا معطل می شود
- اگر صف خالی باشد، هنگام خواندن متوقف می شود تا عضوی به صف اضافه شود
- اگر ظرفیت صف پر باشد، هنگام نوشتن متوقف می شود تا عضوی از صف خارج شود
	- مشابه مفهوم تولیدکننده/مصرف کننده )consumer/producer)
- ArrayBlockingQueue: پیاده سازی این واسط مبتنی بر آرایه با طول ثابت
	- LinkedBlockingQueue: پیاده سازی مبتنی بر لیست پیوندی

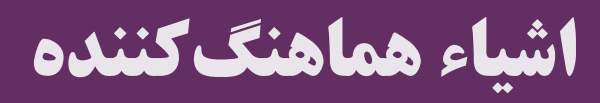

## **اشیاء هماهنگ کننده )Synchronizer)**

- یک شیء هماهنگ کننده (synchronizer) برای ایجاد هماهنگی بین چند نخ استفاده می شود چنین شیئی، یک وضعیت )حالت درونی( دارد و با توجه به این وضعیت، به نخ های همکار، اجازه اجرا یا توقف می دهد کالس های متفاوتی برای کاربردهای مختلف ایجاد شده است. مانند:
- Semaphore
- CountDownLatch
- Exchanger
- CyclicBarrier

در این زمینه، قبالً امکانات سطح پایین تری مانند *wait* <sup>و</sup>*notify* را دیده بودیم

**سمافور )Semaphore)**

- دسترسی به منابع مشترک را کنترل می کند
- یک عدد برای تعیین تعداد »استفاده کننده های همزمان« نگهداری می کند
	- این عدد حالت سمافور را مشخص می کند )حداکثر تعداد نخ هایی که همزمان از منبع مشترک استفاده می کنند(
		- متدهای اصلی سمافور: ()acquire و ()release
- هر نخ قبل از استفاده از شیء مشترک، باید متد acquire را فراخوانی کند
- اگر حالت سمافور صفر باشد، این متد بالک می شود )اجرای نخ متوقف می شود( )تعداد نخ هایی که همزمان وارد شده اند، از عدد اولیه تعیین شده بیشتر شده است(
- هر نخ در پایان استفاده از شیء مشترک، باید متد release را فراخوانی کند موجب آزاد شدن یک نخ (که منتظر acquire است) میشود  $\bullet$

**مثال: پیاده سازی تولیدکننده/مصرف کننده با سمافور** semaphore.acquire(); **synchronized (list) {** obj = list.remove(0); } **synchronized(list){** list.add(obj); } semaphore.release(); تولیدکننده مصرف کننده

- اشیاء list و semaphore بین چند نخ به اشتراک گذاشته می شود
- شیء سمافور مشترک )sem )به صورت زیر ایجاد شده است: Semaphore sem = **new Semaphore(0);**
	- دو دغدغه:
	- دو نخ، همزمان از لیست مشترک استفاده نکنند synchronized
		- اگر لیست خالی است، نخ مصرف کننده متوقف شود سمافور

$$
\int \alpha \nu a \ (\nu \mu \ \nu) \ \mu
$$

#### **هماهنگ کننده CountDownLatch**

- یک هماهنگ کننده )Synchronizer )دیگر
- به چند نخ اجازه می دهد تا پایان یک شمارش معکوس متوقف شوند
	- کاربرد: در نخ های مختلف تعداد مشخصی عملیات باید رخ دهند، تا امکان ادامه برخی نخ ها فراهم شود
		- متدهای اصلی این کالس :
		- متد await : منتظر پایان شمارش معکوس می شود
- متد countDown : شمارش معکوس را یک واحد پیش می برد
- CountDownLatch latch = **new CountDownLatch(2);**

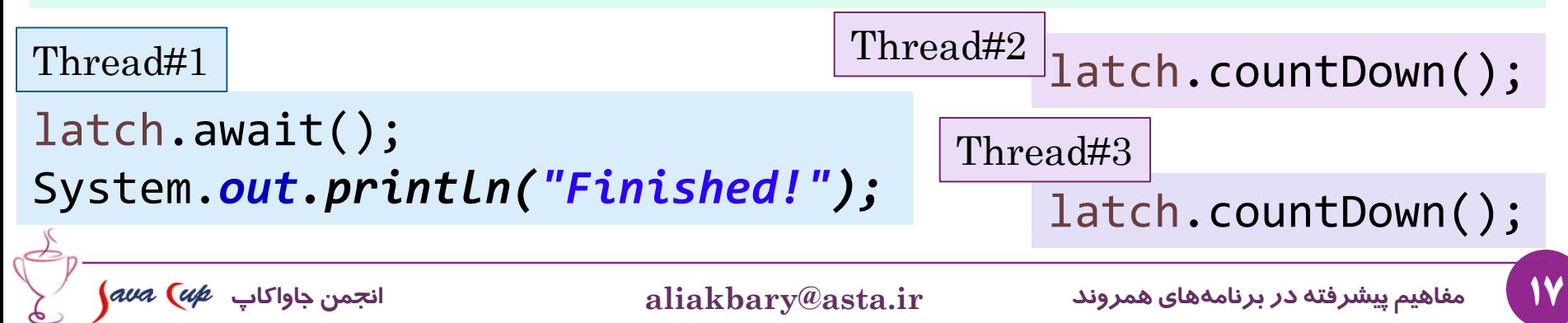

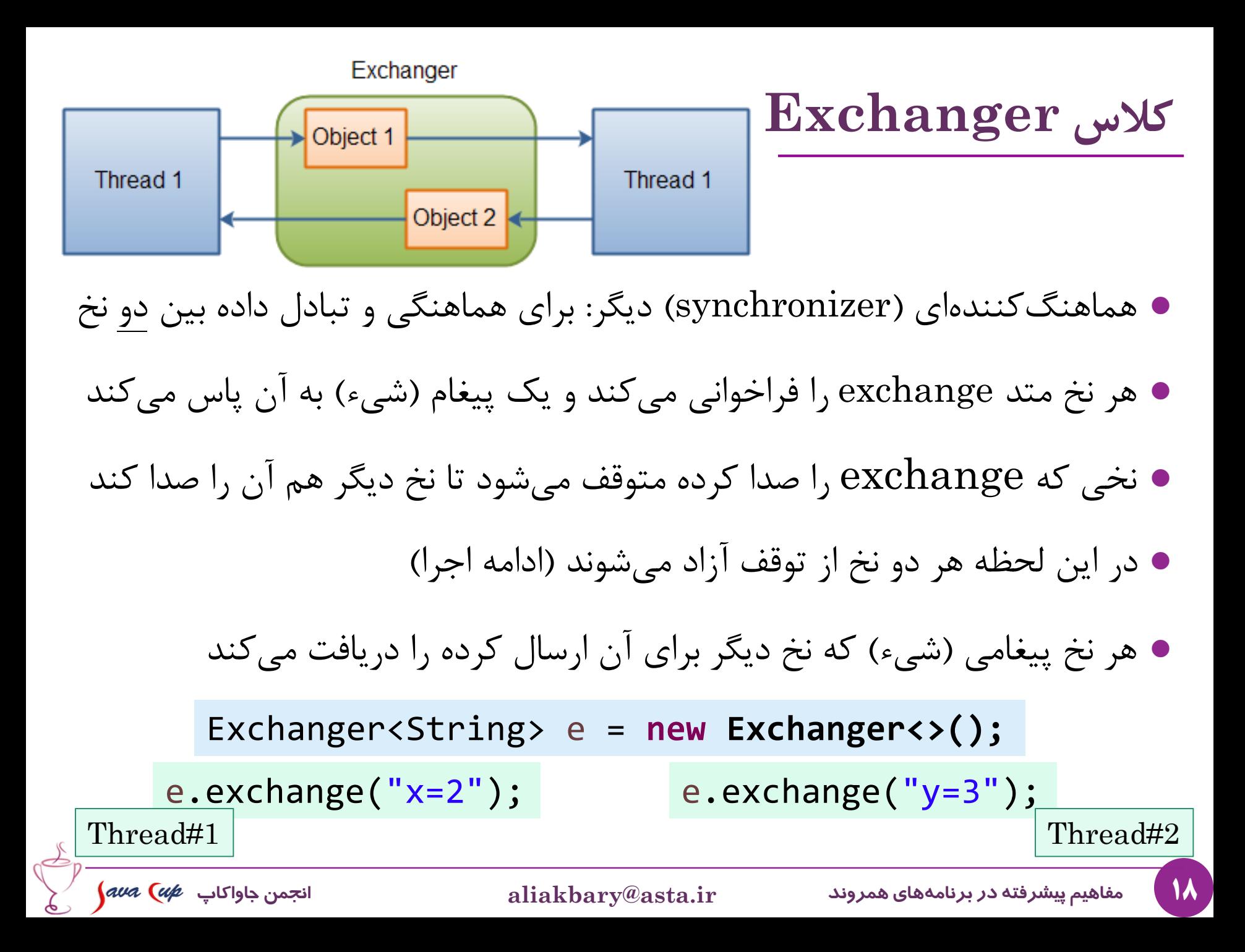

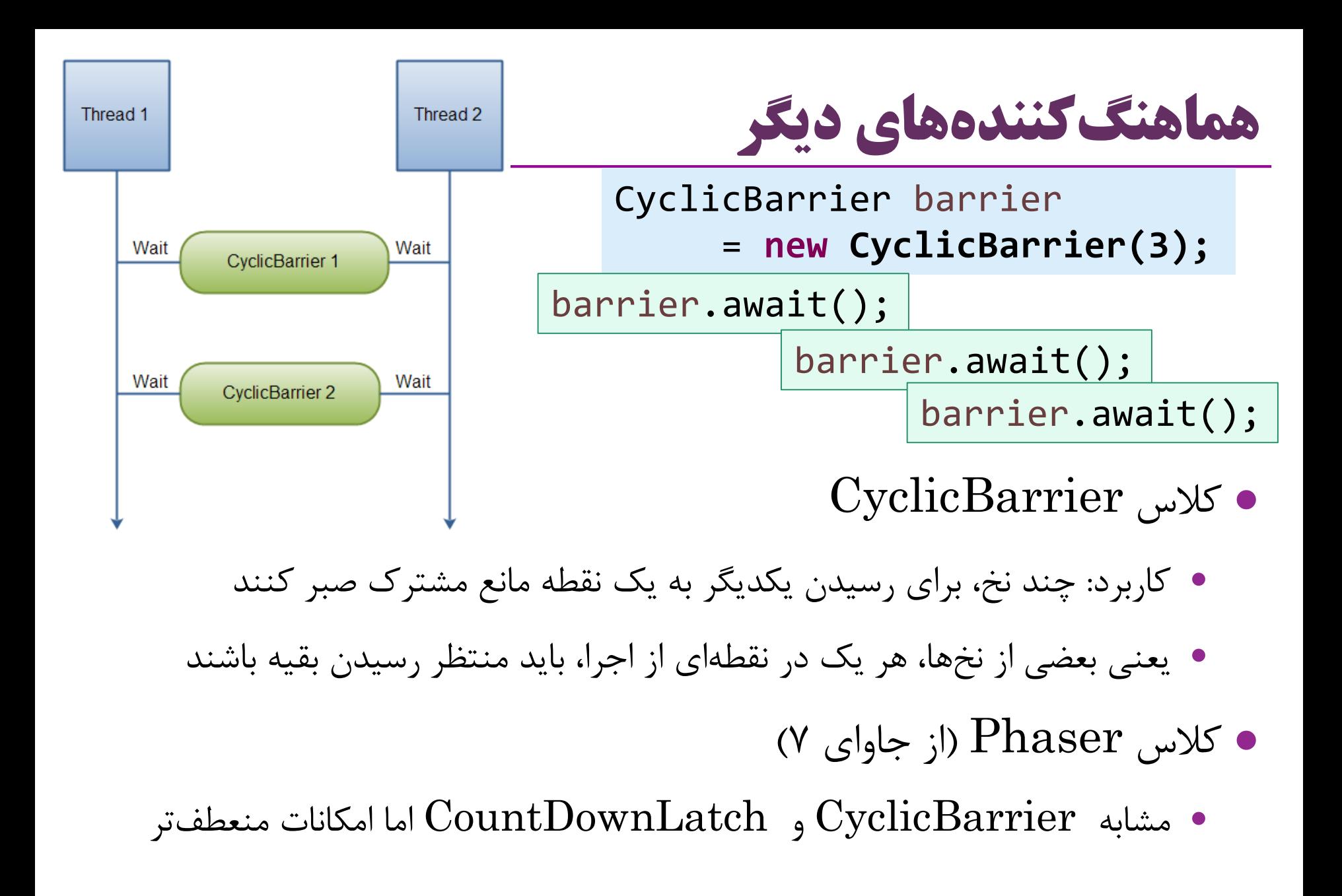

$$
\int\!\! a\nu a\ \big(\alpha\not p\quad\downarrow\text{ul}
$$

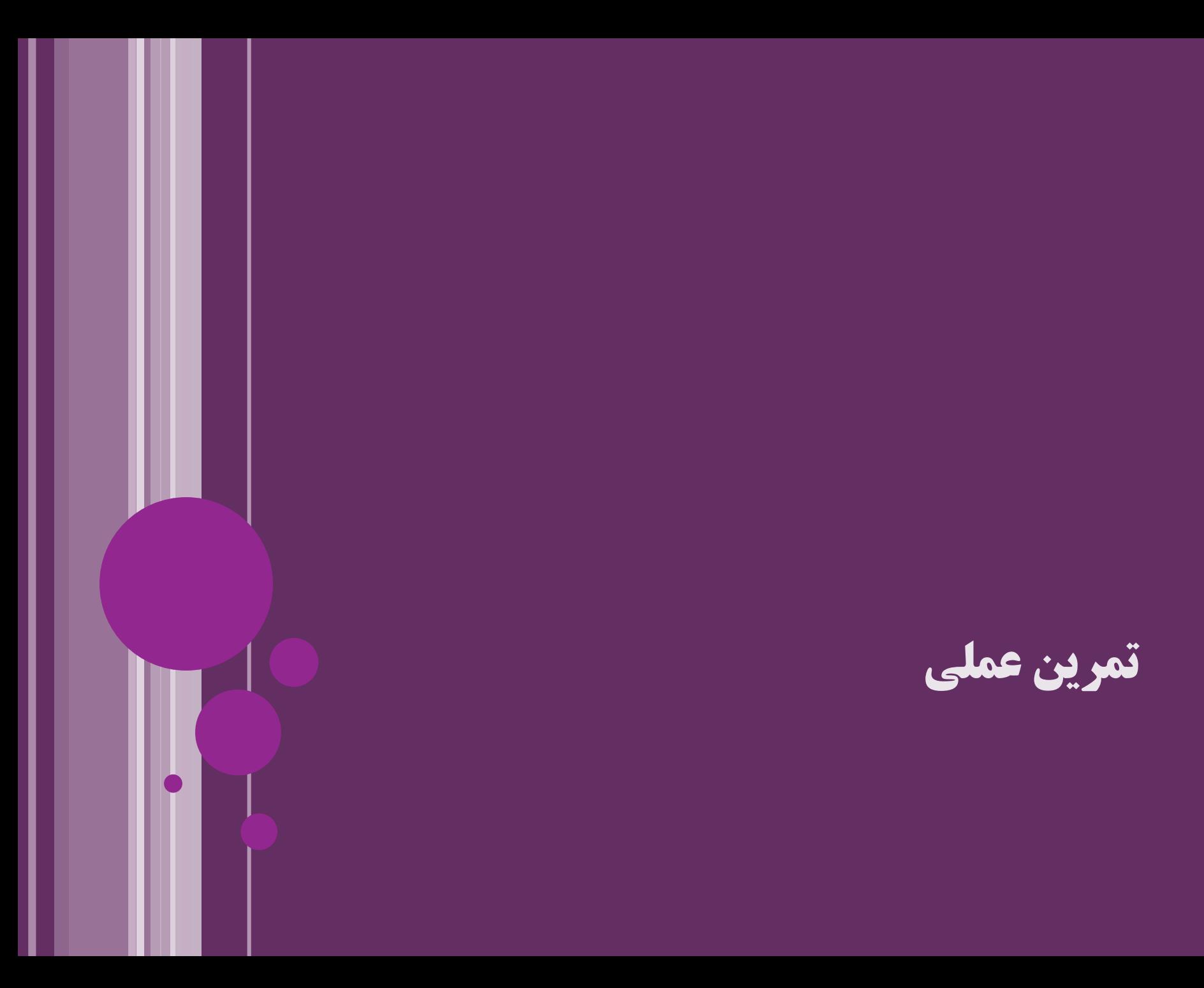

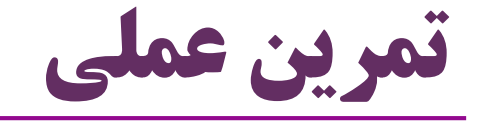

- مرور امکانات هماهنگ کننده ها
- CountDownLatch و Sempahore
	- با یک مثال واقعی

#### **کالس های اتمیک )Atomic)**

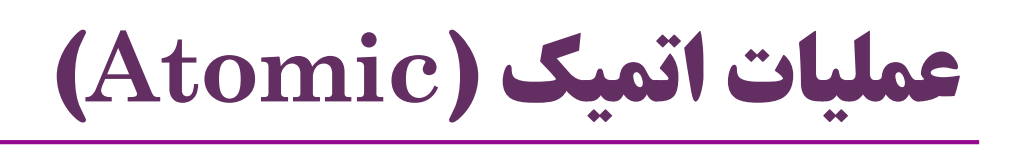

- گاهی یک عملیات ظاهراً ساده ممکن است به چند دستور سطح پایین ترجمه شود
	- مثالً ++i به +1i=i ترجمه شود )خواندن i ، عملیات جمع و تغییر مقدار i)
		- نباید درمیانه اجرای این عملیات، نخ دیگری از این متغیر استفاده کند
	- گاهی چند عملیات ظاهراً مستقل، به یک دستور سطح پایین قابل ترجمه هستند
- **عملیات اتمیک**: همه عملیات، یک جا اجرا شود )در میان اجرای آن، نخ دیگری وارد نشود(
- کل عملیات به صورت یک دستور سطح پایین اجرا شود )در صورت پشتیبانی پردازنده(
- یا با گرفتن قفل پیاده سازی شود: برای نخ های دیگر به توقف )blocking )منجر شود
	- گاهی برای انواع ساده )مثل عدد و آرایه( به عملیات اتمیک نیاز داریم
	- مانند افزایش یک متغیر عددی، و یا »خواندن و تغییر« مقدار یک متغیر

# **کالس های اتمیک )Class Atomic)**

- برخی عملیات بر روی اشیاء این کالس ها به صورت اتمیک ممکن شده است
- اجرای متغیر اتمیک کاراتر از پیاده سازی با قفل و synchronized و ... خواهد بود
- کلاس های اتمیک جاوا در بستهی java.util.concurrent.atomic هستند
- ... و AtomicLongArray ، AtomicLong ، AtomicInteger مانند
	- متغیرهای کالس های اتمیک
	- safe-thread : به صورت امن در چند نخ قابل اشتراک هستند
- free-lock: برای استفاده در چند نخ نیازی به قفل و synchronized و ... ندارند

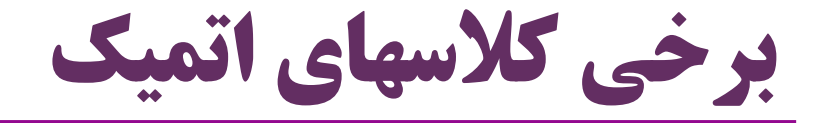

- **AtomicBoolean**
- **AtomicInteger** (extends Number)
- AtomicIntegerArray
- **AtomicLong** (extends Number)
- AtomicLongArray
- AtomicReference
- AtomicReferenceArray

```
26 مفاهیم پیشرفته در برنامه های همروند ir.asta@aliakbary انجمن جاواکاپ
                                   مثال: AtomicInteger
                                             برخی متدهای این کالس:
                                                            مثال:
                            متغیرهای اتمیک، safe-thread هستند
     بدون نیاز به قفل و synchronized و ... از آن ها در چند نخ استفاده می کنیم
AtomicInteger at = new AtomicInteger(12);
int a_12 = at.get();
at.set(20);//at=20
int a_21 = at.incrementAndGet();//at=21
int b_21 = at.getAndIncrement();//at=22
int a_27 = at.addAndGet(5);//at=27
boolean is9_false = at.compareAndSet(9, 3);//at=27
boolean is27_true = at.compareAndSet(27, 30);//at=30
AtomicInteger()
AtomicInteger(int initVal)
int get() 
void set(int newVal)
int getAndSet(int newValue)
int getAndIncrement()
int getAndDecrement()
boolean compareAndSet (int expect, int update)
```
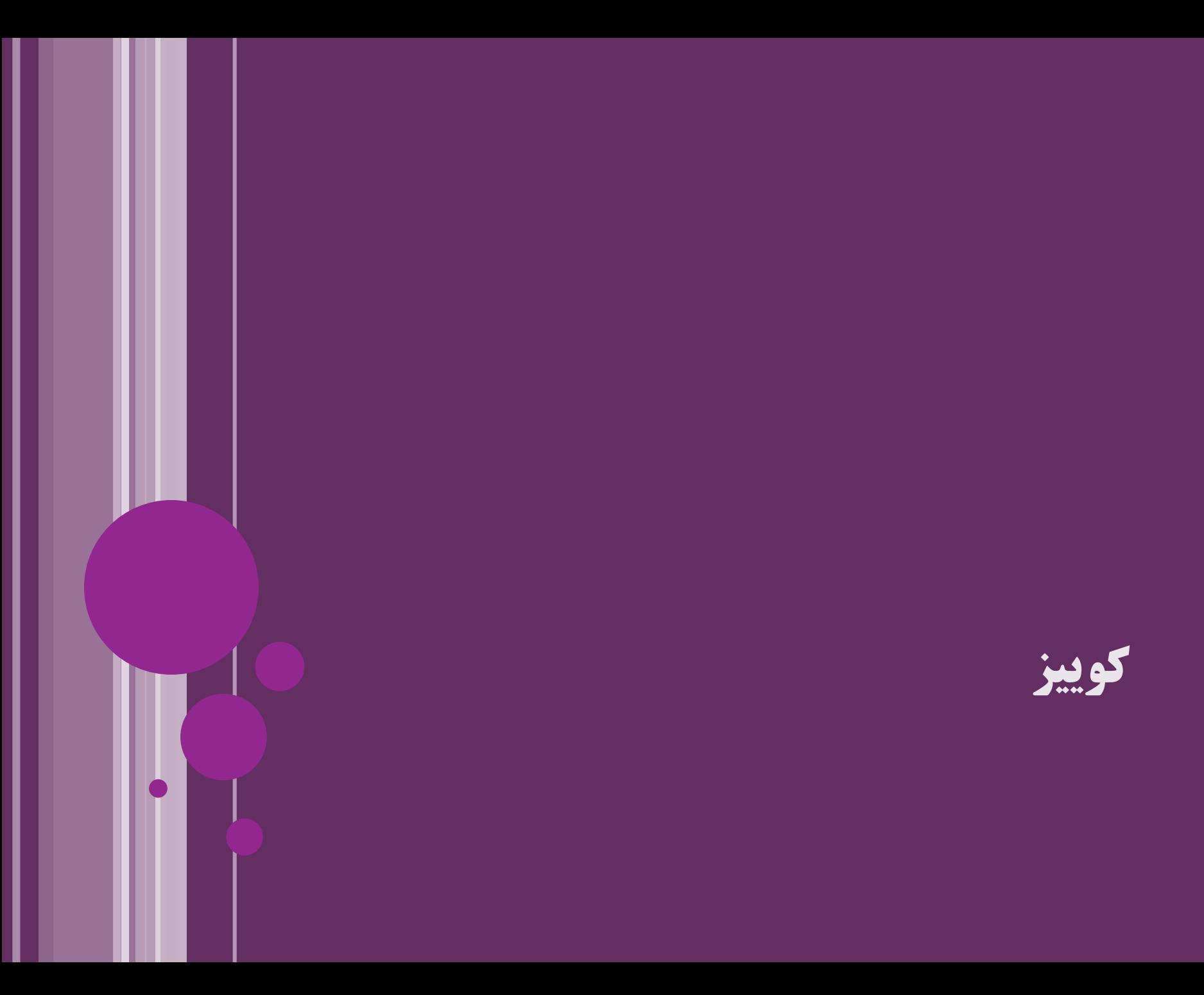

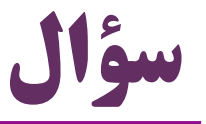

- از بین کالس های زیر، -1 چه کالس هایی تغییرناپذیر )Immutable )هستند؟ -2 چه کالس هایی safe-thread هستند؟ -3 اشیاء چه کالس هایی را بدون نیاز به قفل و synchronized می توانیم بین چند نخ به اشتراک بگذاریم؟
	- String 2و3
	- Integer
	- AtomicLong 2و3

 $\sqrt{2}$ 

۲و ۳

- ArrayList
- HashMap
- ConcurrentHashMap ۲و ۲

نکته:

- سؤال 2 و 3 یکی هستند مر چه immutable باشد، thread-safe هم هست  $\pm$ )و نه لزوماً برعکس(

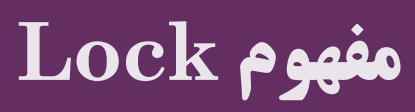

## **واسط Lock**

- بستهی java.util.concurrent.locks از جاوا ۵ اضافه شد  $\bullet$
- شامل واسط ها و کالس های جدید برای گرفتن قفل در برنامه های همروند
	- مثل واسط های Lock ، ReadWriteLock و Condition
- باکمک  $\rm{lock}$ : دسترسی همزمان چند نخ به یک بخش حیاتی را محدود می کنیم
	- تا در هر لحظه حداکثر یکی از نخ ها در حال اجرای بخش حیاتی باشد
		- امکانی مشابه synchronized ، اما پیچیده تر و انعطاف پذیرتر
		- قفل ضمنی و Lock قفل ضریح تفل صریح  $\blacklozenge$  قفل صریح  $\blacktriangleright$
	- هدف هر دو ساختار یکی است: در هر لحظه تنها یک نخ به منبع مشترک (بخش بحرانی) دسترسی دارد

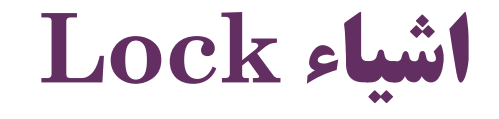

- با کمک شیء  $\operatorname{Lock}$  ، محل گرفتن و آزادسازی قفل توسط برنامهنویس مشخص میشود  $\bullet$ متدهای مهم واسط Lock :
- متدهای lock و unlock برای گرفتن و آزادسازی قفل )مثل بلوک synchronized)
	- متد lock قفل همان شیء Lock را می گیرد و unlock قفل را آزاد می کند
	- متد  ${\rm tryLock}$  مانند  ${\rm lock}$  عمل می ${\rm X}$ ند، ولی اگر قفل آزاد نبود، متوقف نمیشود  $\bullet$
- non-blocking اگر نتواند قفل را بگیرد: برمی گرداند  $\rm{false}$  یکی از کالس هایی که واسط Lock را پیاده سازی کرده است: **ReentrantLock** Lock l = **new ReentrantLock();** l.lock(); **try {** ... // critical section }**finally {** l.unlock(); } مثال

# **واسط ReadWriteLock**

- یک بخش بحرانی از یک برنامه را در نظر بگیرید که در آن:
	- بسیاری از نخ ها متغیر مشترک را می خوانند
	- بعضی از نخ ها متغیر مشترک را تغییر می دهند
- اگر همروندی را با روش های معمولی مثل synchronized کنترل کنیم:
- حتی اگر دو نخ بخواهند متغیر مشترک را بخوانند، یکی باید منتظر پایان دومی بماند
	- این وضعیت کارا نیست
	- واسط ReadWriteLock دو قفل مجزا در نظر می گیرد: یکی برای نویسنده ها و یکی برای خواننده ها!
- اجازه می دهد چند نخ که فقط می خواهند متغیر مشترک را بخوانند، همزمان اجرا شوند
	- متد readLock برای قفل خواندن و متد writeLock برای نوشتن

## **مثال: کالس ReentrantReadWriteLock**

واسط ReadWriteLock را پیاده سازی کرده است. مثال:

**List<Double>** *list= new LinkedList<>();* **ReadWriteLock** *lock = new ReentrantReadWriteLock();*

}

```
class Reader extends Thread{
 public void run() {
  lock.readLock().lock();
  System.out.println(list.get(0));
  lock.readLock().unlock();
```
**class Writer extends Thread{ public void run() {** *lock.writeLock().lock(); list.add(0, Math.random()); lock.writeLock().unlock();* }

}

}

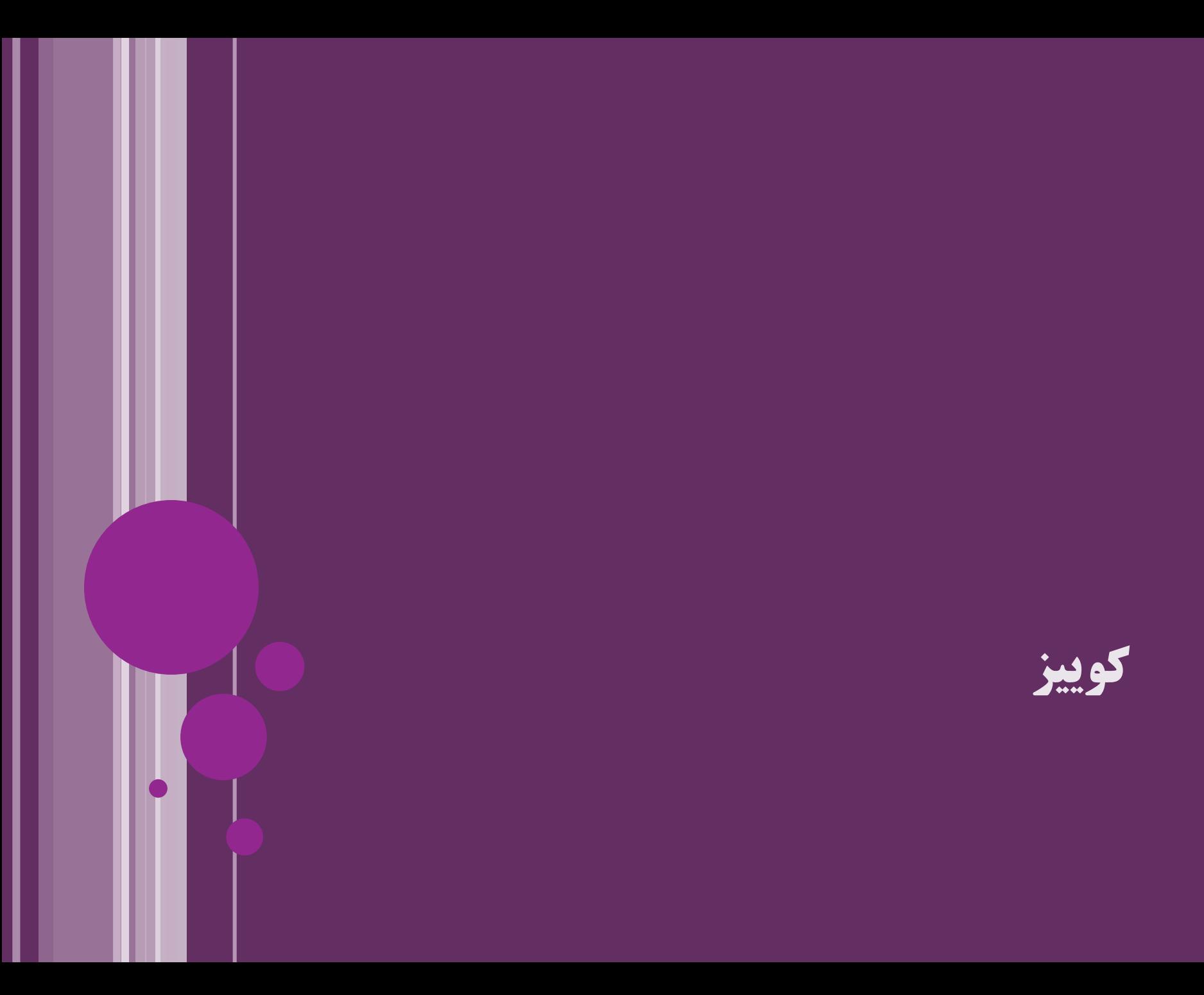

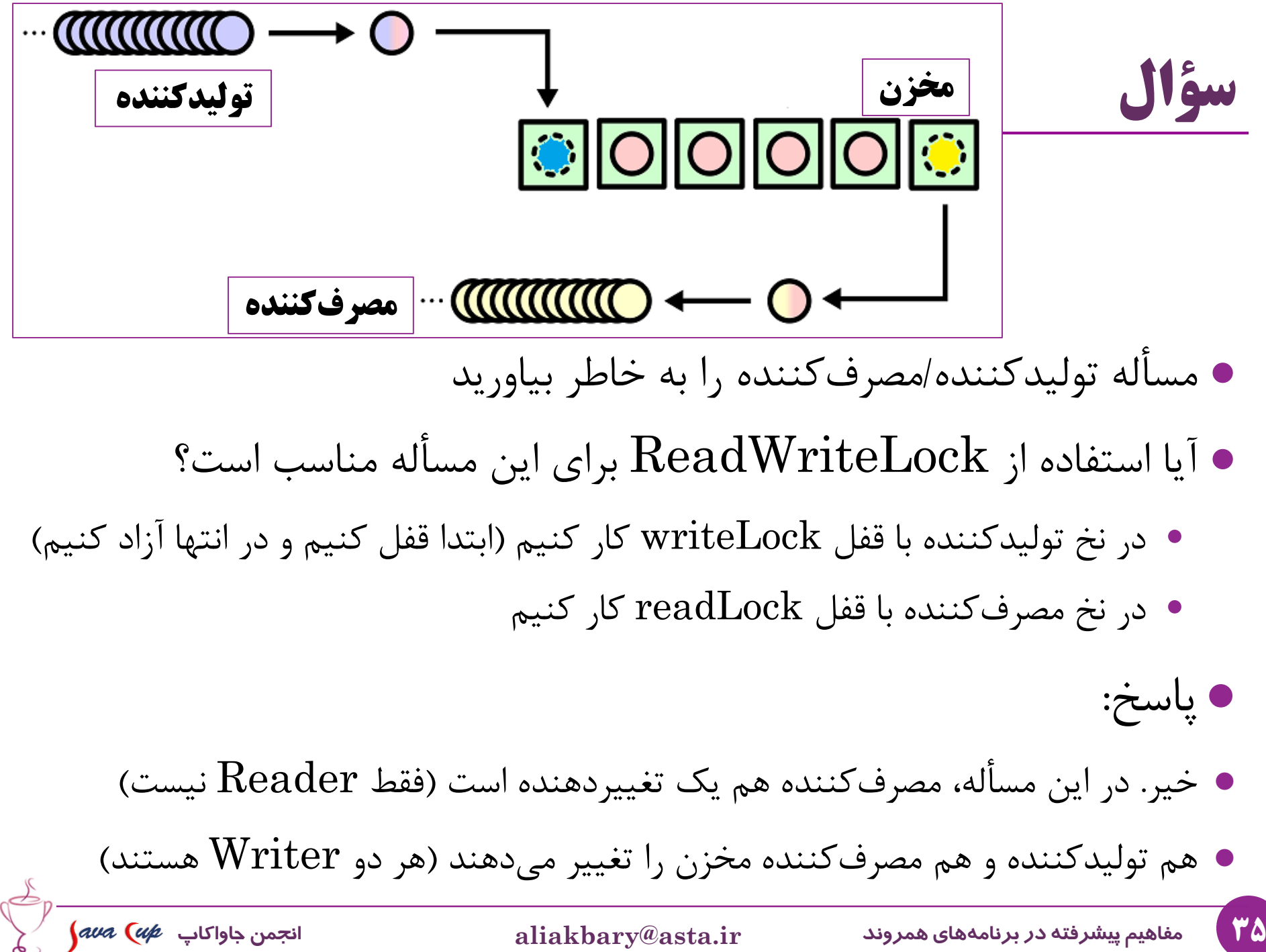

### **چارچوب Executor**

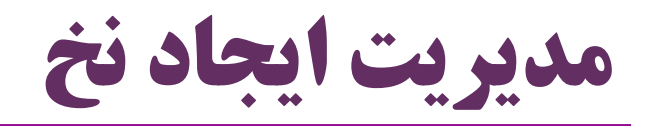

 برای ایجاد یک نخ اجرایی جدید، یک راه دیدیم: ایجاد شیء از Thread و فراخوانی متد start **Thread** t = new MyThread(); **t.start**(); **Thread** t = new Thread(runnable); **t.start**(); ولی این راه معموالً مناسب نیست! task submission برنامه های بزرگ معموالً این گونه هستند: در بخشی از برنامه، نیاز به اجرای فعالیتی مشخص )task )تعیین می شود در بخشی مجزا از برنامه، نحوه ایجاد نخ ها، زمان بندی و ... مدیریت می شود برنامه نویسی که یک وظیفه را پیاده سازی می کند، نحوه مدیریت نخ ها را تعیین نمی کند 37 **مفاهیم پیشرفته در برنامه های همروند ir.asta@aliakbary انجمن جاواکاپ** 

# **چارچوب های اجراگر نخ ها )Executors)**

- فرایند ایجاد و اتمام یک نخ جدید پیچیده و پرهزینه است
- برای مدیریت این کار الگوریتم های مناسبی پیاده سازی شده است
- به اشیائی که ایجاد و اجرای نخ ها را مدیریت می کنند، اجراگر )Executor )می گویند
- :Executor واسط package java.util.concurrent; interface Executor { void execute(Runnable command); }
	- متد execute یک شیء Runnable را در یک نخ اجرا می کند شاید از یکی از نخ هایی که قبالً ایجاد شده، استفاده کند شاید یک نخ جدید برای اجرای آن ایجاد کند شاید در همین نخ جاری اجرا کند نحوه ایجاد و مدیریت نخ به نوع Executor بستگی دارد

# **خزانه نخ )Pool Thread)**

- معموالً به شیئی از نوع Executor برای مدیریت ایجاد و اجرای نخ ها نیاز داریم
	- کلاس های مختلفی به عنوان  ${\rm Executor}$  طراحی شدهاند  $\bullet$ 
		- این اشیاء معموالً یک خزانه نخ )pool thread )دارند
			- : )thread pool( نخ خزانه
			- تعداد m کار به طور همزمان در n نخ اجرا می شوند تعداد کارها ممکن است از تعداد نخ ها بیشتر شود

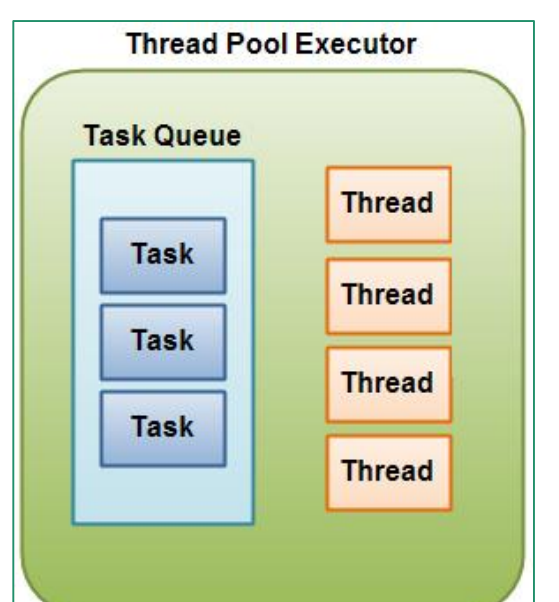

- از ایجاد و خاتمه مکرر نخ ها )که حافظه و زمان را مصرف می کند( جلوگیری می شود
- برای هر کار جدید، حتی االمکان یکی از نخ های بیکار pool thread به کار می رود
	- الگویی برای کاهش تعداد نخ های ایجادشده در برنامه

**کالس کمکی Executors**

- یک کالس کمکی در بسته concurrent.util.java
- ه متدهای استاتیک سادهای برای برگرداندن شیء از انواع  $\rm{Execcutor}$  دارد. مثال:
	- متد newSingleThreadExecutor : خزانه ای با یک نخ
- کارها، پشت سر هم در همان یک نخ اجرا می شوند )برای آغاز کار،2کار1 باید تمام شود(
	- متد new ${\rm FixedThreadPool}$ : خزانهای با تعداد مشخصی نخ

کارها، در تعداد مشخصی نخ اجرا می شوند

اگر تعداد کارها بیشتر از تعداد نخ ها باشد، اجرای برخی کارها بعد از اتمام کارهای قبلی

متد newCachedThreadPool: برای هر کار جدید یک نخ ایجاد می کند

با پایان کار یک نخ، آن را نگه می دارد و برای اجرای کارهای بعدی بازاستفاده می کند

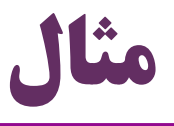

```
41 مفاهیم پیشرفته در برنامه های همروند ir.asta@aliakbary انجمن جاواکاپ
Executor e = Executors.newFixedThreadPool(2);
Runnable runnable = new Runnable(){
 public void run() {
  for (int i = 0; i < 4; i++)
     System.out.println(Thread.currentThread().getId()+":"+i);
 }
};
for (int i = 0; i < 3; i++) 
  e.execute(runnable);
                                            9:0
                                            10:0
                                            10:1
                                            10:2
                                            9:1
                                            10:3
                                            9:2
                                            10:0
                                            9:3
                                            10:1
                                            10:2
                                            10:3
                                                       شروع کار اول
                                                    شروع کار دوم
          شروع کار سوم در یکی از نخ های قبلی
```
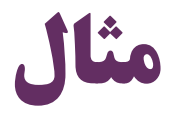

Executor e = Executors.*newSingleThreadExecutor();* Runnable runnable = new Runnable(){ public void run() { for (int i = 0; i < 4; i++) System.*out.println(Thread.currentThread().getId()+":"+i);* } شروع کار اول }; 9:0 9:1 for (int i = 0; i < 3; i++) 9:2 e.execute(runnable); 9:3 9:0 شروع کار دوم 9:1 9:2 9:3 شروع کار سوم همه کارها در یک نخ9:0 9:1 9:2 9:3 42 **مفاهیم پیشرفته در برنامه های همروند ir.asta@aliakbary انجمن جاواکاپ**

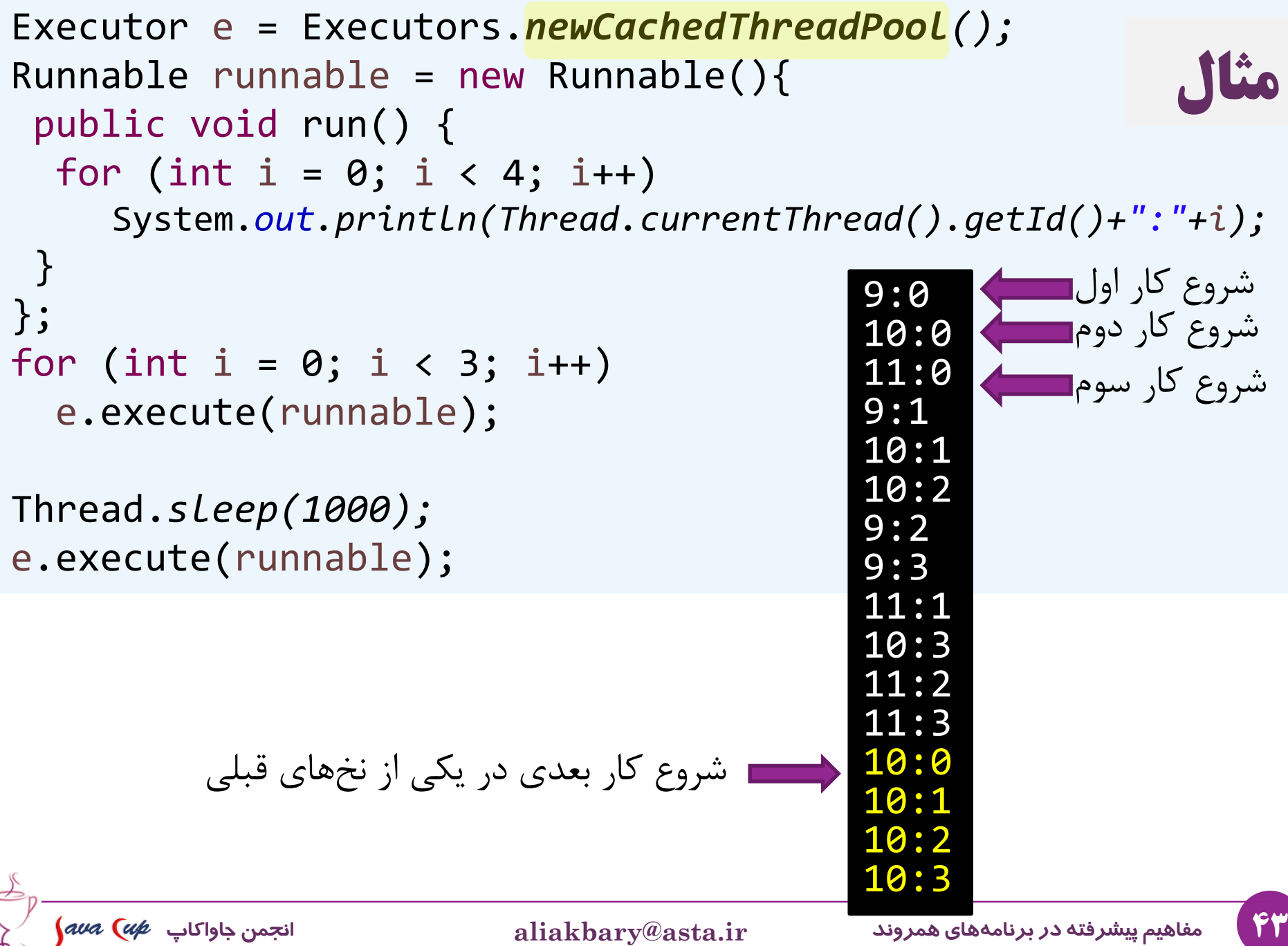

#### **واسط های Callable و Future**

### **java.util.concurrent.Callable واسط**

مشکل واسط Runnable:

- **interface Callable<V> {** V call() **throws Exception;**
	- متد run مقدار برگشتی ندارد )void است(
	- اما گاهی یک عملیات باید یک مقدار محاسبه یا تولید کند
	- با کمک run این خروجی باید در یک منبع مشترک نوشته شود
	- نخی که خروجی عملیات را الزم دارد، باید منتظر پایان آن نخ بماند
		- همروندی و دسترسی مشترک نخ ها هم باید کنترل شود
	- واسط Callable: واسطی مشابه Runnable که یک عملیات را توصیف می کند
		- به جای متد run ، متد call دارد
		- برخالف run مقداری برمی گرداند و ممکن است خطا پرتاب کند

}

### **java.util.concurrent.Future واسط**

- این واسط خروجی یک عملیات را نشان میدهد (که احتمالاً در نخی دیگر اجرا شده)
	- متدهایی دارد برای:
	- بررسی این که آیا عملیات تمام شده است )isCancelled و isDone)
		- انتظار برای پایان عملیات و دریافت نتیجه عملیات )get)
			- قطع عملیات )cancel)
	- بسیاری از کالس های موجود Executor ، متدی با نام submit دارند:
	- **interface ExecutorService extends Executor {** <T> Future<T> submit(Callable<T> task);

}

...

```
class WordLengthCallable implements Callable<Integer> {
private String word;
public WordLengthCallable(String word) {
 this.word = word;
 }
public Integer call() {
  return word.length();
 }
}
                                                           مثال
   ExecutorService pool = Executors.newCachedThreadPool();
   Set<Future<Integer>> set = new HashSet<>();
   String[] words = { "Ali", "Taghi", "Naghi" };for (String word : words) {
     Callable<Integer> callable = new WordLengthCallable(word);
     Future<Integer> future = pool.submit(callable);
     set.add(future);
   }
   int sum = 0;
   for (Future<Integer> future : set) 
      sum += future.get();
   System.out.println("The sum of lengths is " + sum); 13
                                        می خواهیم مجموع طول چند رشته 
                                        را به صورت چند نخی محاسبه کنیم
```
# **مروری بر واسط های Executor**

- $\rm{Executor}$  واسط Executor
- void execute(Runnable task) متد دارای
	- ExecutorService واسط
- <T> Future<T> submit(Callable<T> task) متد دارای
	- ScheduledExecutorService واسط
	- دارای متد schedule برای زمان بندی اجرای یک کار با تأخیر:
- public <V> ScheduledFuture<V> **schedule**( Callable<V> callable, long delay, TimeUnit unit);

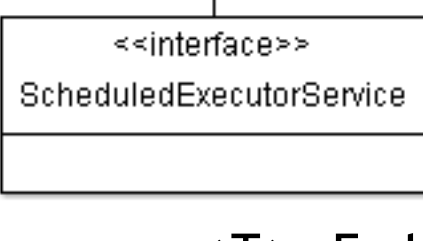

≼≼interface>> Executor

≼≼interface>> ExecutorService

# **مفهوم ThreadLocal**

- :ThreadLocal کالس
- اشیائی که از این کالس ایجاد می شوند، فقط داخل همان نخ قابل استفاده خواهند بود
	- حتی اگر دو نخ، یک کد یکسان را اجرا کنند: این دو نخ نمی توانند متغیرهای ThreadLocal یکدیگر را بخوانند یا تغییر دهند
- وقتی چنین متغیری new می شود، عملیات new در هر نخ فقط یک بار اجرا می شود
	- متغیرهای ThreadLocal فقط در محدوده یک نخ استفاده می شوند

کاربرد:

- به اشتراک گذاری یک داده با بخشی از برنامه که در همین نخ اجرا خواهد شد
	- به این ترتیب نیازی به کنترل دسترسی همزمان به این متغیر )با قفل و ...( نیست

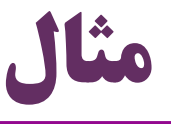

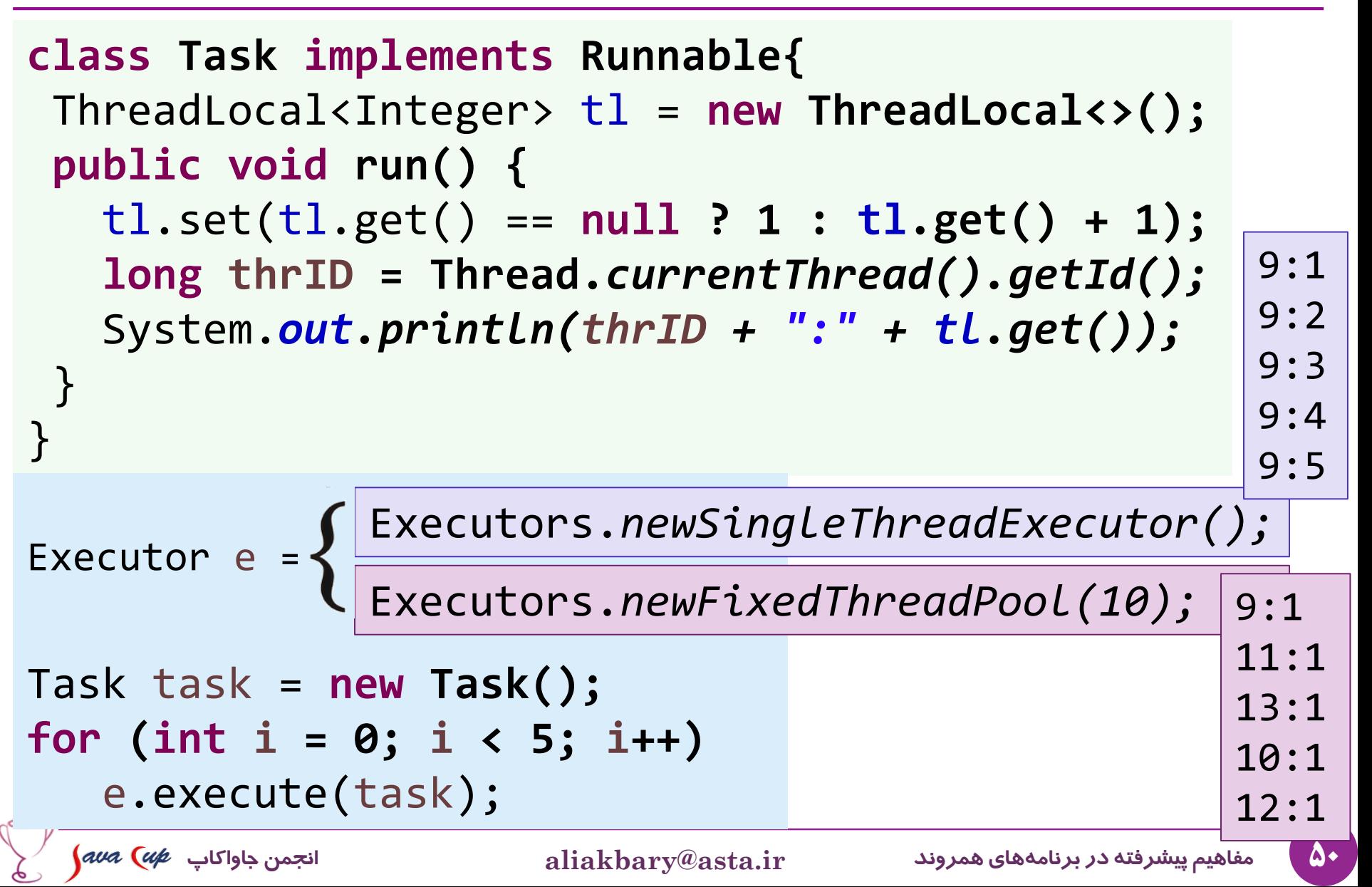

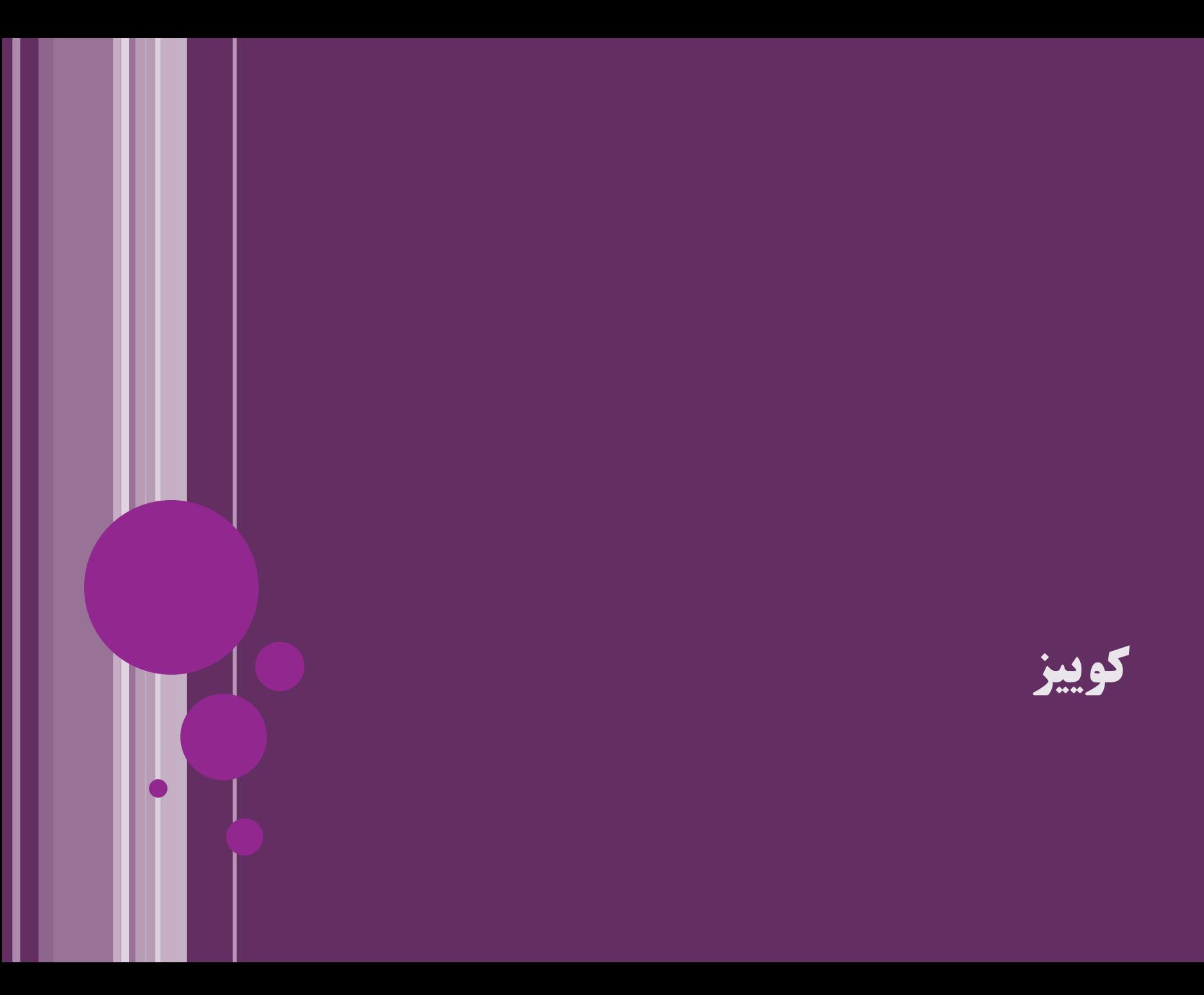

```
class SumTask implements Callable<Integer> {
   private int num = 0;
   public SumTask(int num) {
     this.num = num;
   }
  @Override
   public Integer call() throws Exception {
      int result = 0;
      for (int i = 1; i <= num; i++) 
        result += i;
      return result;
   }
                            کوییز: خروجی برنامه زیر؟
      ExecutorService service = 
                    Executors.newSingleThreadExecutor();
      SumTask sumTask = new SumTask(10);
      Future<Integer> future = service.submit(sumTask);
      Integer result = future.get();
      System.out.println(result); 55
```
}

#### **مرور مفاهیم تئوری همروندی**

**معضالت برنامه های همروند**

 دسترسی و تغییر همزمان متغیر مشترک، یکی از معضالت برنامه های همروند است )Race condition( مسابقه شرایط که درباره این معضل و راههای کنترل و جلوگیری از آن صحبت کردیم اما به واسطه استفاده نابجا یا ناکارامد از امکاناتی مثل lock و synchronized نه تنها ممکن است کارایی و سرعت برنامه به شدت افت کند بلکه ممکن است اشکاالت دیگری ایجاد شود، مانند: گرسنگی )Starvation )و بن بست )Deadlock) طراحی یک برنامه همروند باید به گونه ای باشد که: -1 امکان دسترسی نامناسب به منابع مشترک را ندهد -2 کارایی مناسبی ارائه کند. به ویژه از گرسنگی و بن بست جلوگیری کند. تشخیص امکان و جلوگیری از گرسنگی و بن بست در برنامه های بزرگ بسیار مشکل است

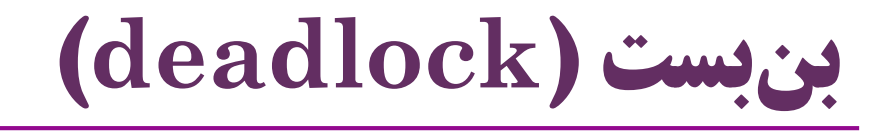

- شرایطی که در آن چند نخ برای همیشه متوقف می مانند زیرا منتظر یکدیگرند
	- چند بخش همروند وجود داشته باشد که هر یک منتظر پایان دیگری باشد
	- مثالً نخ 1 قفل الف را گرفته ولی برای ادامه اجرا منتظر آزاد شدن قفل ب است همزمان نخ 2 قفل ب را گرفته و منتظر آزاد شدن قفل الف است

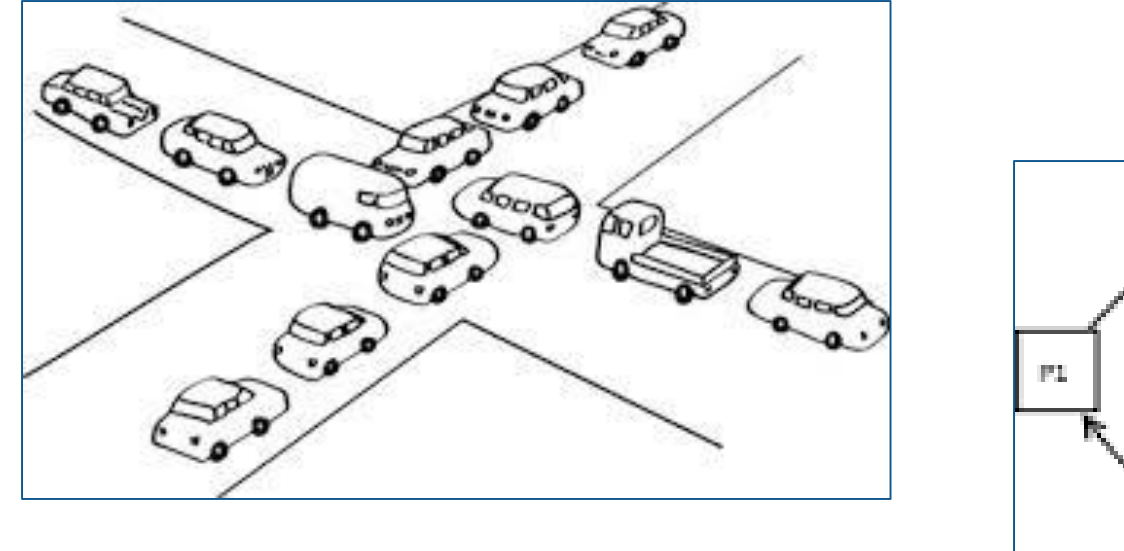

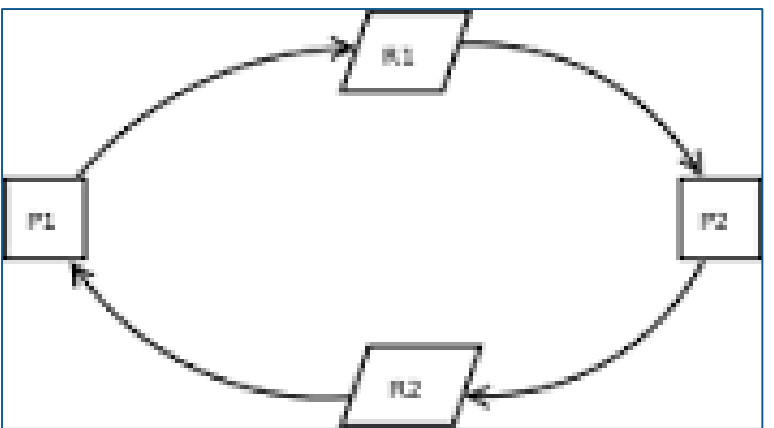

**گرسنگی )starvation)**

- برخی از نخ ها همواره منتظر باشند و هیچ وقت نوبت اجرای آن ها نشود
- مثالً یک نخ همواره منتظر گرفتن قفل برای ورود به بخش بحرانی بماند
	- زیرا نخ های دیگری همواره زودتر قفل را می گیرند
- مسأله گرسنگی کمتر از بن بست به وجود می آید ولی کشف و رفع آن هم پیچیده تر است
- معموالً به خاطر الگوریتم های ساده )ناکارامد( زمان بندی و اولویت بندی ناشی می شود
- سیستم های عامل جدید از الگوریتم های مناسبی برای زمان بندی نخ ها استفاده می کنند
- یک برنامه به خاطر الگوریتم بدوی زمان بندی بین نخ ها ممکن است ایجاد گرسنگی کند

 مثال: نخ های خجالتی: تا وقتی منبع مشترک قفل است 10 ثانیه صبر کن، سپس یک کار یک دقیقه ای نخ های بی پروا: تا وقتی منبع مشترک قفل است 10 میلی ثانیه صبر کن، سپس یک کار یک ساعته

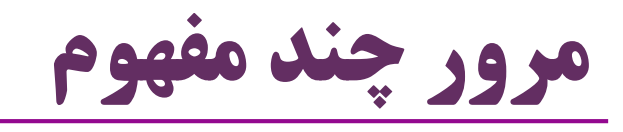

)Mutex یا Mutual Exclusion( متقابل انحصار  $\bullet$  انتظار مشغول (Busy Waiting) انتظار در متدهایی که دیدیم (مثل  $\operatorname{lock}$  ،  $\operatorname{sleep}$  ، wait و …) این گونه نیستند  $\bullet$ )Race Condition( مسابقه شرایط )Critical Section( بحرانی بخش )Shared Resource( مشترک منبع  $\rm (lock)$  قفل  $\bullet$ )Monitor( مانیتور

$$
\int \frac{1}{\sqrt{1-x^2}} \, dx
$$

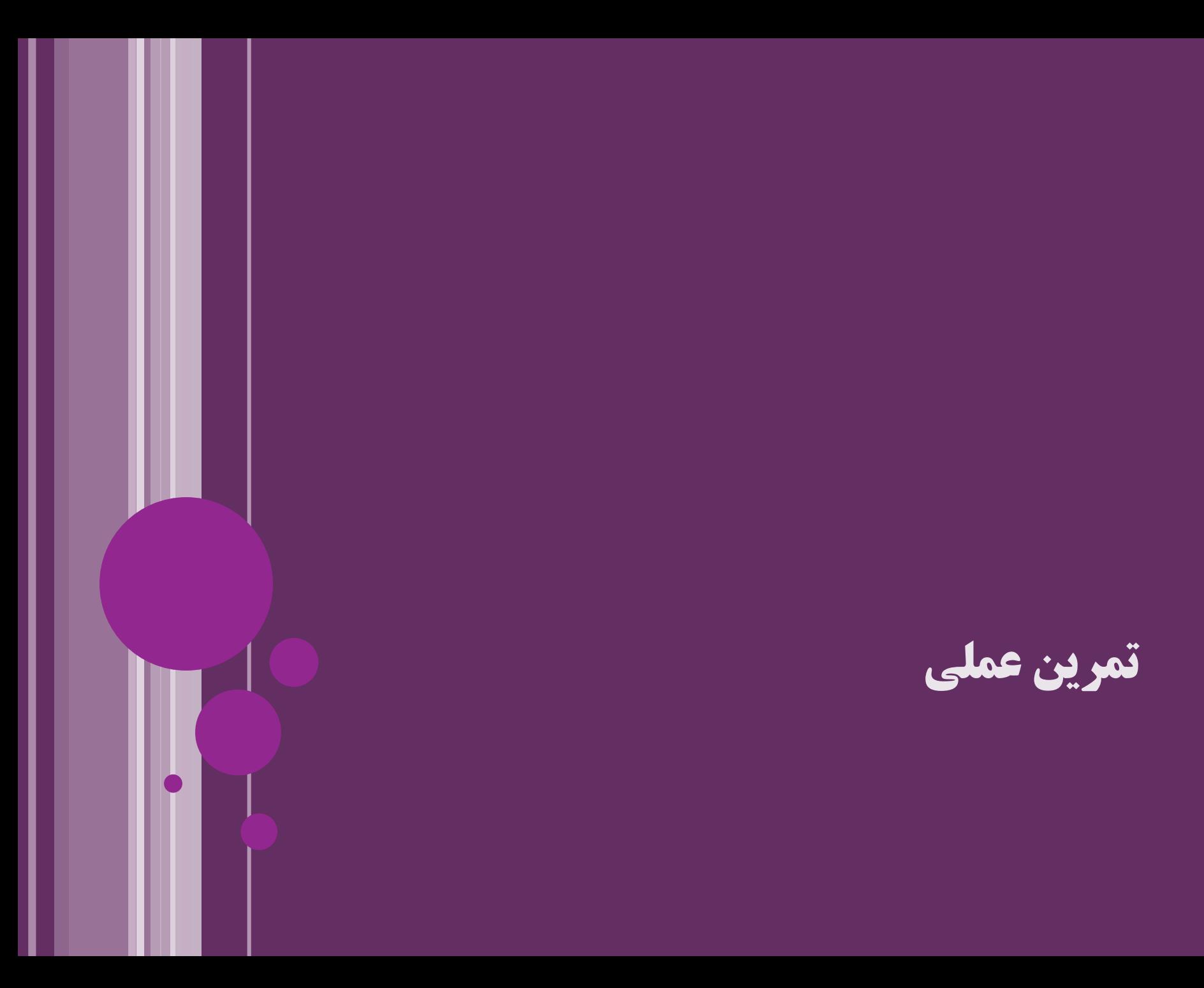

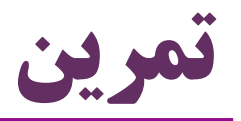

مشاهده برنامه های

- ProducerConsumer1
- ProducerConsumer2
- ProducerConsumer3

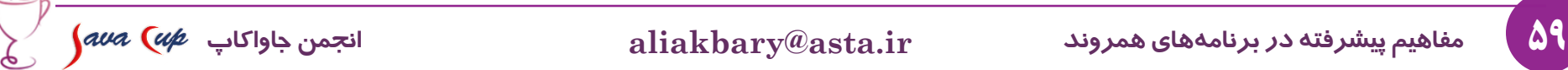

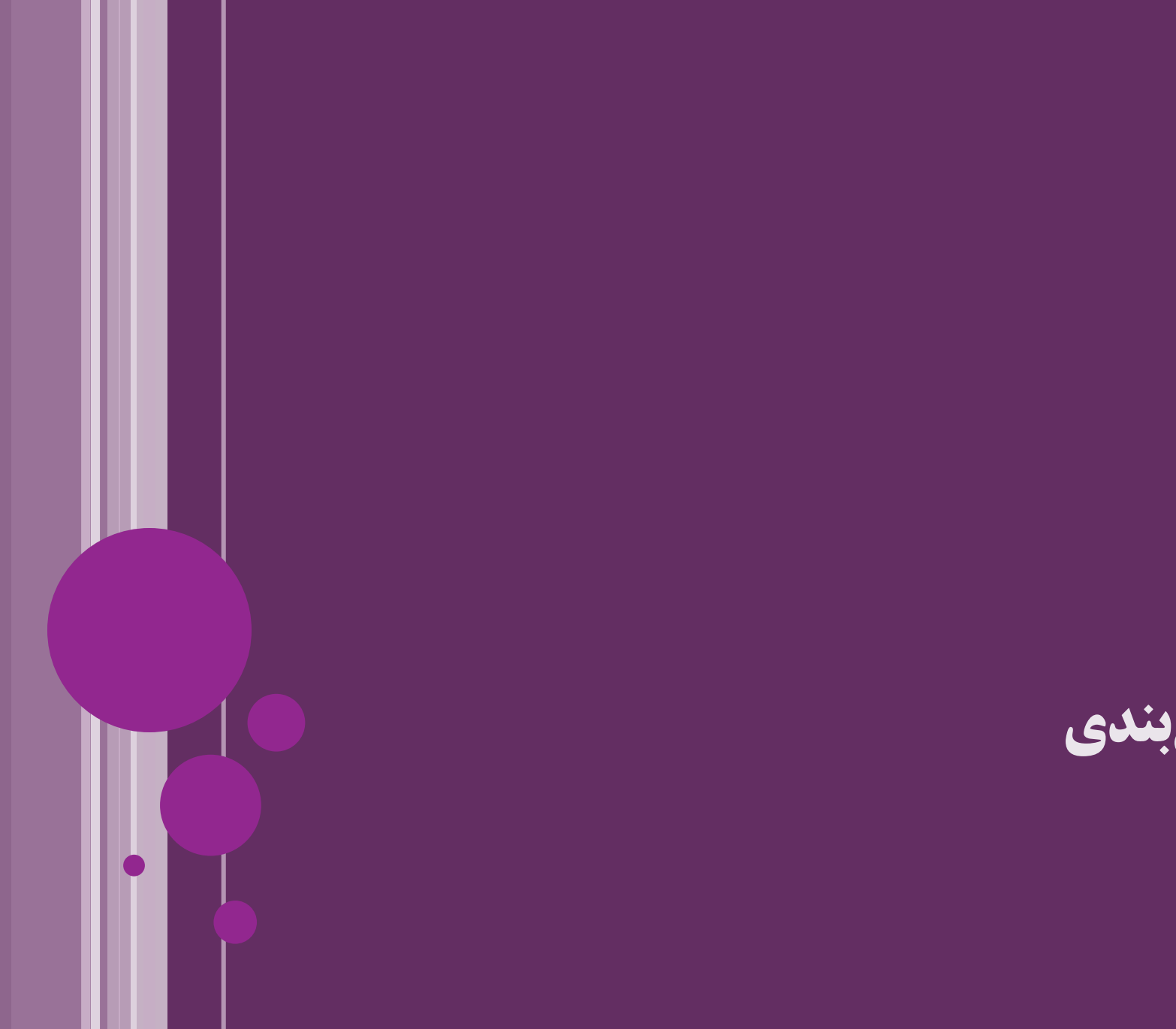

**جمع بندی**

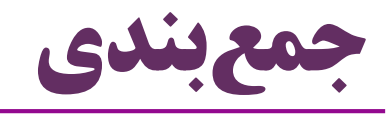

- thread-safe های کالس
- امکانات جدید در جاوا در زمینه برنامه های همروند
- ظرف های همروند )collections concurrent)
	- اشیاء هماهنگ کننده )syncrhonizers)
		- $\mathbf{Lock}$ اشیاء قفل (
		- متغیرهای اتمیک )atomic)
			- $(E \times C \times C)$ ) اجراگر (Executor)
			- $\epsilon$ ) خزانه نخ (thread pool)
		- واسط های Callable و Future
			- مفهوم گرسنگی و بن بست

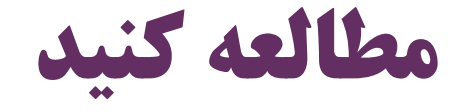

سایر منابع:

## (Deitel & Deitel) Java How to Program دایتل کتاب 23 فصل 23 Concurrency 957

- <https://docs.oracle.com/javase/tutorial/essential/concurrency/>
- <http://tutorials.jenkov.com/java-concurrency>

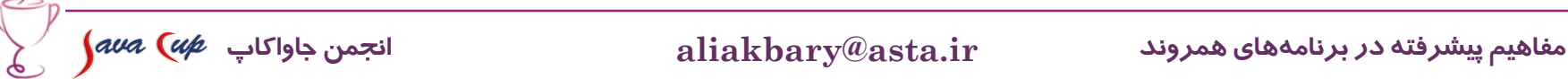

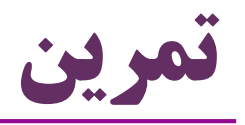

- مسأله تولیدکننده/مصرف کننده را با کمک سمافور در حالتی پیاده سازی کنید که اندازه بافر (مخزن) هم محدود باشد
	- چند نخ تولیدکننده و چند نخ مصرف کننده ایجاد کنید
		- برنامه ای چندنخی بنویسید که بن بست ایجاد کند
	- برنامه ای چندنخی بنویسید که گرسنگی ایجاد کند
	- از کلاس  $\rm{HashMap}$  در یک برنامه چندنخی استفاده کنید و نشان دهید که این کالس safe-thread نیست
- از ConcurrentHashMap استفاده کنید و نشان دهید مشکل برطرف می شود

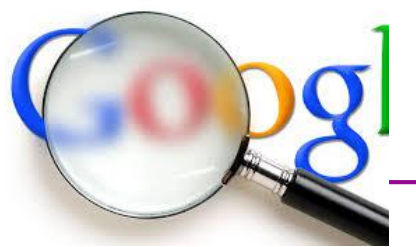

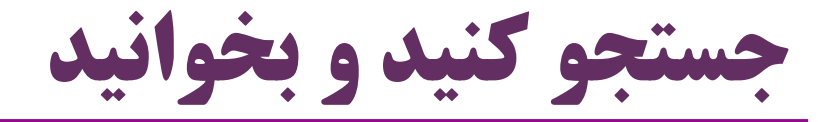

- در جاوا 8 چه امکانات مهم و مفیدی برای برنامه نویسی چندنخی اضافه شده است؟
- Parallel Streams

- Condition واسط
- کالس جدید ForkJoinPool( از جاوای 7(
	- )volatile کلیدواژه )volatile متغیرهای
- )Dining Philosophers Problem( فالسفه غذاخوردن مسأله
	- مفهوم livelock و تفاوت آن با گرسنگی و بن بست

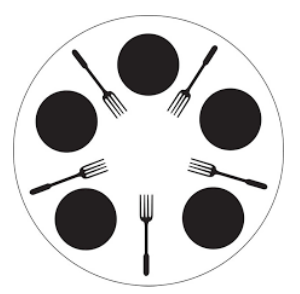

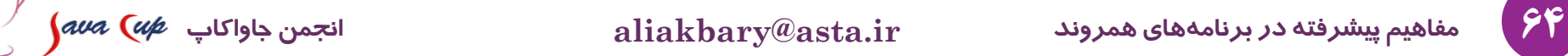

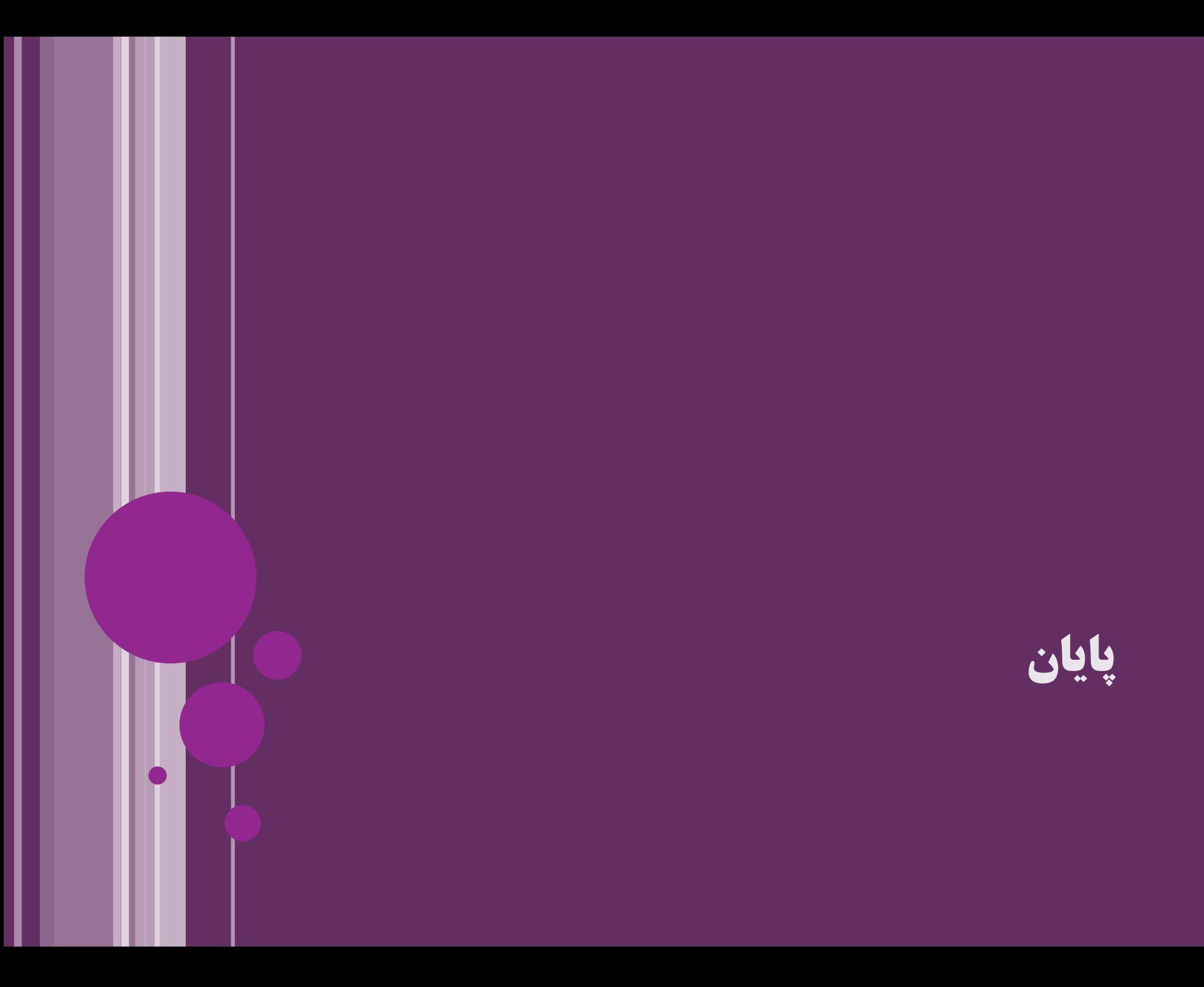